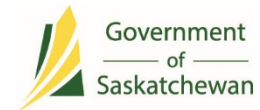

## **Student Data System (SDS)**

## **Task Reference List**

The task list below is a broad reference for school staff to follow in combination with school and division policies and procedures. Please ensure you contact your student system support representative with any questions or concerns.

*Important Reminder*: The SDS Web Application is a fully functional data entry and verification system. Electronic File Transfer methods are intended to streamline data entry and retrieval but do not replace the SDS Web Application. While many tasks are interchangeable, use of the SDS Web Application is still required for reporting, error resolution and data validation.

## **A complete list of Data Submission Timelines, with specific due dates, are published in the Registrar's Handbook: [Section 4.2.](http://publications.gov.sk.ca/details.cfm?p=73979)**

- Make every effort to ensure all students are assigned a single Learning ID. Note: do not create a "placeholder" birthdate in order to meet deadline. This generates a second Learning ID. Use SDS search functions to retrieve Learning IDs for Saskatchewan school age students or contact the SDS Help Desk.
- Note: Most students will have an existing SK Learning ID. Only first time students in Saskatchewan would be assigned a new SK Learning ID. First time students are those entering PreK, K or transferring from outside the province. Please make every effort to search for existing Learning IDs.
- If at any time you require assistance searching for students, or for any SDS related matter, contact the SDS Help Desk for assistance at 306-787-6012 or [student.records@gov.sk.ca.](mailto:student.records@gov.sk.ca)

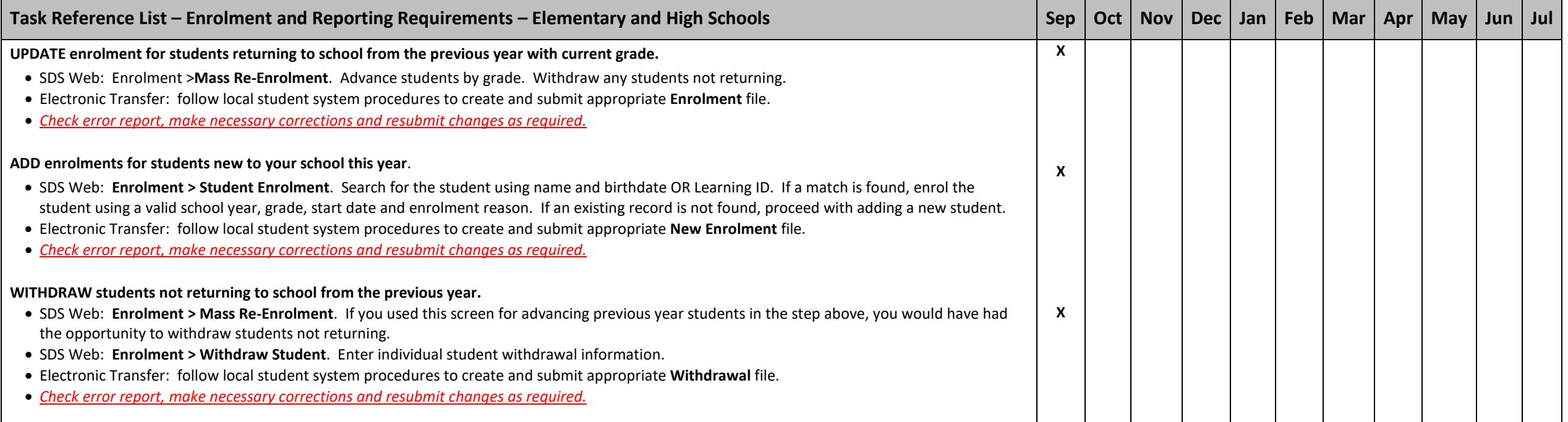

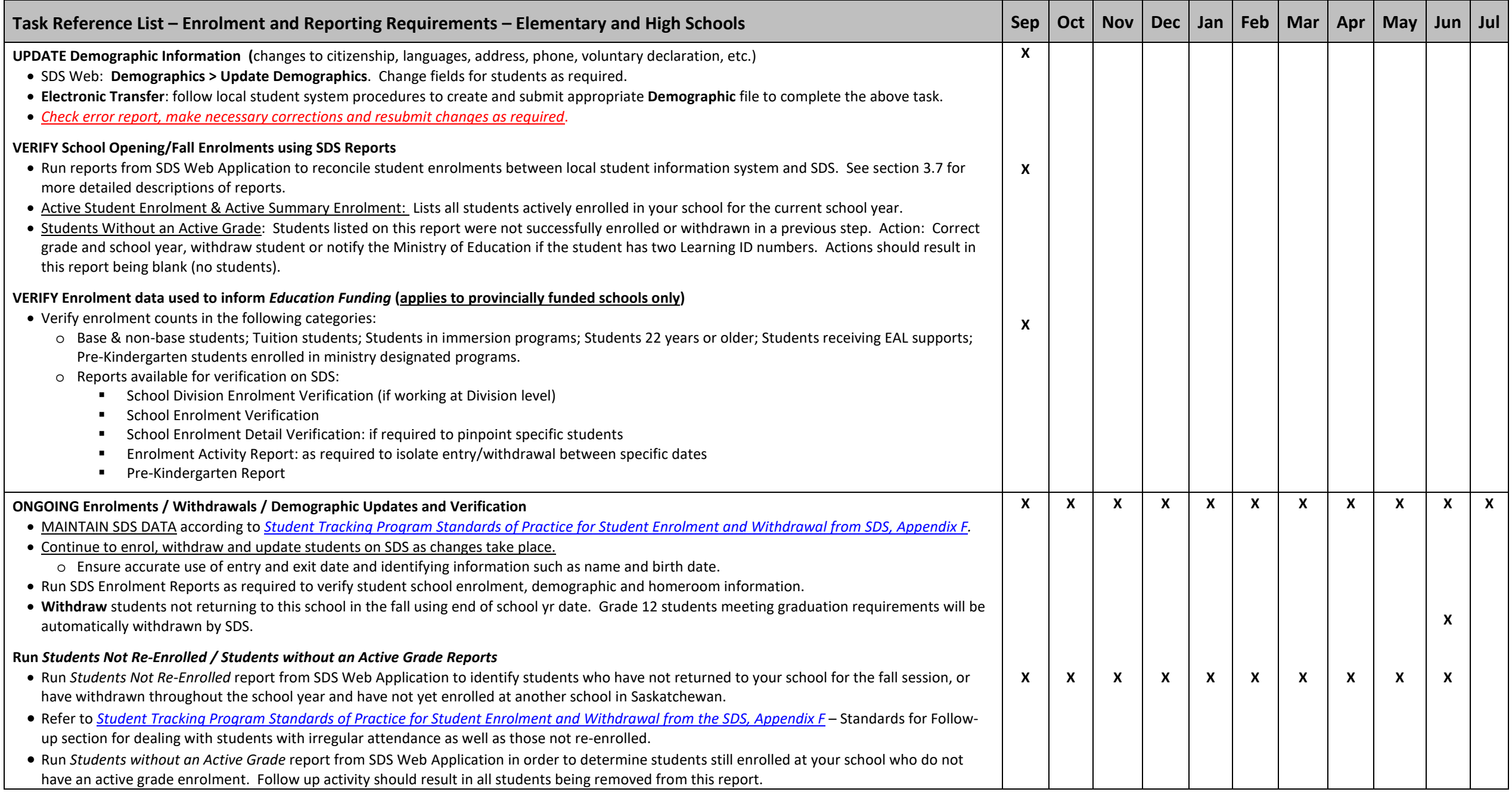

## Appendix I

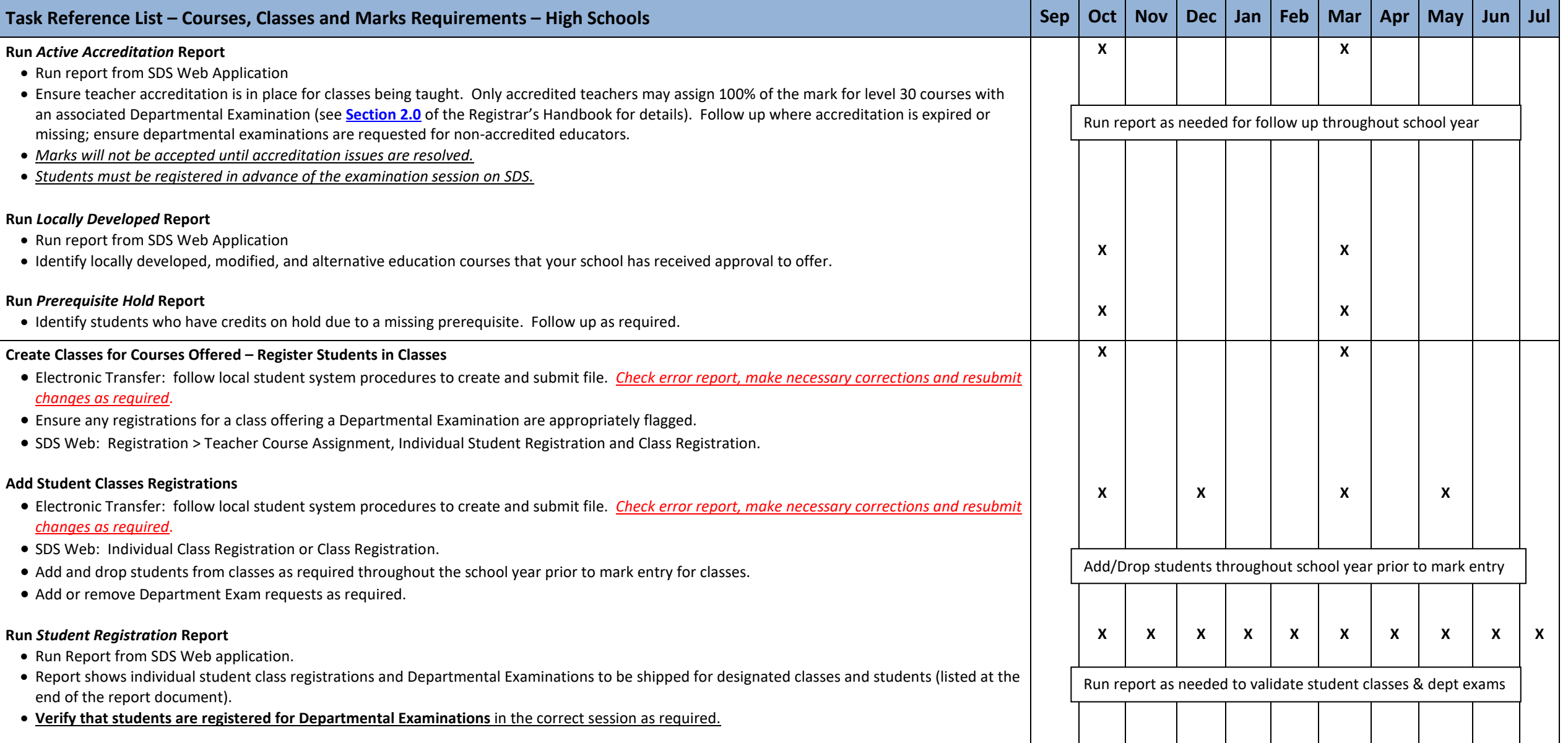

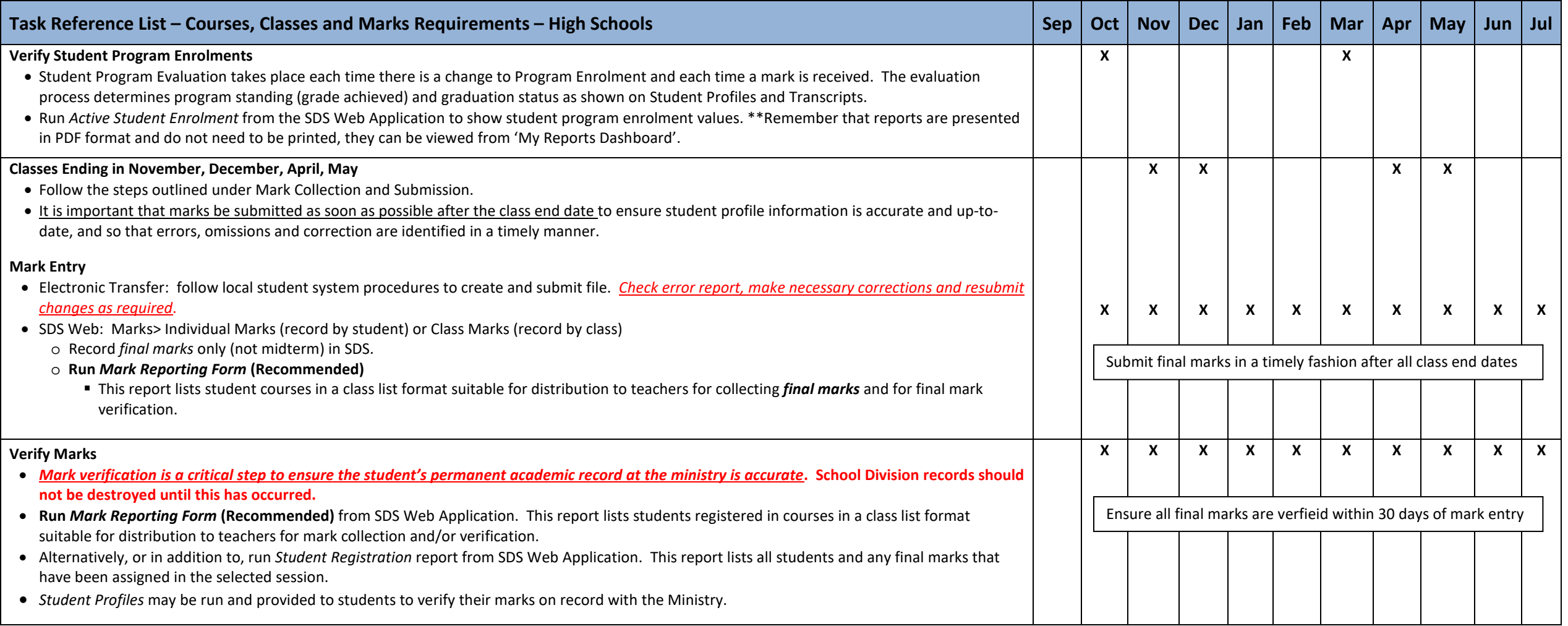

If you do not report to a School Division, please contact Student Records at 306-787-6012; o[r student.records@gov.sk.ca.](mailto:student.records@gov.sk.ca)